## Calculate Linux - Feature # 205: elogv

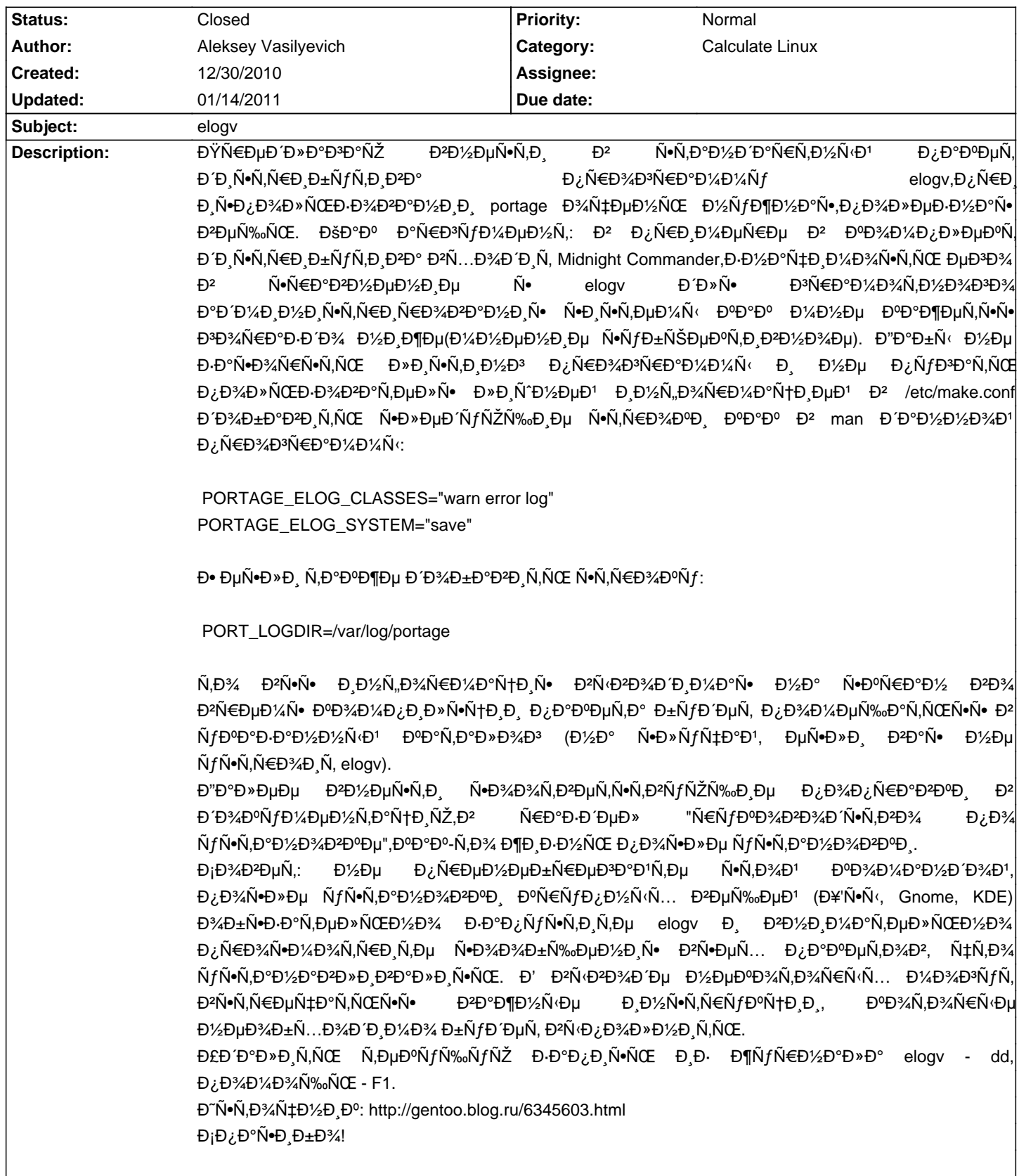

## **History**

01/14/2011 02:58 pm - Alexander Tratsevskiy - Status changed from New to Closed Đ Đ Đ ¼Đ µĐ ½Đ µĐ ½Đ N· Đ¿Ñ€Đ¾ĐªÑ€Đ°Đ¼Đ¼ Đ¾Đ±Ñ.ÑfжРаÑŽÑ,Ñ.Ñ  $\mathbf{D}^2$ Ñ.D%Ñ.N.D°Đ2е  $\mathsf{D}^2$ "Ñ€Đ°Ñ•Ñ•Ñ·Đ»ĐºĐµ":http://www.calculate-linux.ru/main/ru/maillist calculate-user-ru.